11. Izmailov A. F., Solodov M. V. *Chislennye metody optimizatsii* [Numerical optimization methods], Moscow, FIZMATLIT Publ., 2003. 304 p.

12. Kofanov Yu. N., Manohin A. I., Sarafanov A. V. Modeli teplovykh protsessov system okhlazhdeniya s ispolzovaniem teplovykh trub, s plavyashchimsya rabochim veshchestvom, termoelektricheskoy sistemy okhlazhdeniya dlya avtomatizirovannogo analiza teplovykh protsessov [Models of thermal processes of cooling systems using heat pipes with consumable working substance, thermoelectric cooling system for automated analysis of thermal processes]. *Sistemotekhnika*  [Systems Engineering], 2006, no. 4.

13. Panasik D. A., Ivanov I. A., Semenenko A. N., Uvajsov S. U. Zavisimost kontaktnogo teplovogo soprotivleniya ot sily prizhima termopary k elektroradioelementu [The dependence of the contact thermal resistance on the strength of pressure thermocouple to electro-radio element]. *Nadezhnost i kachestvo : trudy mezhdunarodnogo simpoziuma* [Reliability and Quality. Proceedings of the International Symposium], 2015, vol. 2, pp. 305–306.

14. Semenenko A. N., Kerre P. O., Rotkevich A. S., Maksimkin A. I., et al. Primenenie sistemy ASONIKA pri proektirovanii radioelektronnykh sredstv [The application of the system ASONIKA for designing the electronic funds]. *Dinamika slozhnykh sistem – XXI vek* [Dynamics of Complex Systems – XXI century], 2013, vol. 7, no. 1, pp. 35–41.

15. Semenenko A. N., Lineckij B. L., Ivanov I. A., Uvajsov S. U. Metodika primeneniya sistemy ASONIKA pri modelirovanii teplovykh protsessov blokov i pechatnykh uzlov [Method of application of the system ASONIKA for simulation of heat processes, units and printed circuit assemblies]. *Dinamika slozhnykh sistem – XXI vek* [Dynamics of Complex Systems – XXI century], 2014, vol. 8, no. 5, pp. 3–9.

16. Semenenko A. N., Shalumov M. A., Malov A. V., Kulikov O. E. Razrabotka metodiki identifikatsii teplovykh parametrov, metodov okhlazhdeniya i modelirovaniya teplovykh protsessov v radioelektronnykh sredstvakh proizvolnoy konstrukcii [Development of methods of identification of thermal parameters, methods of cooling and modelling of thermal processes in radio-electronic means of any design]. *Dinamika slozhnykh sistem – XXI vek* [Dynamics of Complex Systems – XXI century], 2012, vol. 6, no. 3, pp. 106–110.

17. Sobol B. V., Meshi B. Ch., Kanygin G. I. *Metody optimizatsii* [Optimization methods]. Rostov-on-Don, Feniks Publ., 2009. 308 p.

18. Chi S. *Teplovye truby: Teoriya i praktika* [Heat pipes: Theory and practice], Moscow. Mashinostroenie Publ., 1981. 207 p.

19. ShalumovM. A., Malutin N. V., Kofanov Yu. N., Sposob D. A., Zhadnov V. V., Noskov V. N., Vachenko A. S. Avtomatizirovannaya sistema ASONIKA dlya modelirovaniya vysokonadezhnykh radioelektronnykh sredstvakh na printsipakh CALS-tekhnologiy [Automated system ASONIKA for modeling high reliability radio-electronic means taking into account CALS-technology], Moscow, Energoatomizdat Publ., 2007. 368 p.

20. Jurkov N. K., Kochegarov I. I., Petrjanin D. L. K problem modelirovaniya riska otkaza elektronnoy apparatury dlitelnogo funktsionirovaniya [To the problem of modeling the risk of failure of long functioning electronic equipment]. *Prikaspiyskiy zhurnal: upravlenie i vysokie tekhnologii* [Caspian Journal: Control and High Technologies], 2015, no. 4, pp. 220–231.

УДК 004.942

-

## **РАЗРАБОТКА ИМИТАЦИОННОЙ МОДЕЛИ ДВИЖЕНИЯ СКИПА В ПРОГРАММНОЙ СРЕДЕ ANSYS MAXWELL<sup>1</sup>**

*Статья поступила в редакцию 21.06.2016, в окончательном варианте – 28.07.2016.*

*Жаутиков Бахыт Ахатович,* первый проректор, доктор технических наук, профессор, Атыраусский государственный университет имени Х. Досмухамедова, 060011, Республика Казахстан, г. Атырау, пр. Студенческий, 212, e-mail: bakhyt.zhautikov@atgu.kz

*Айкеева Алтын Аманжоловна*, кандидат технических наук, доцент, Карагандинский государственный университет имени академика Е. А. Букетова, 100028, Республика Казахстан, г. Караганда, ул. Университетская, 28, e-mail: aikeeva@mail.ru

*Жаутиков Фархат Бахытович*, магистр технических наук, Карагандинский государственный индустриальный университет, 101400, Республика Казахстан, г. Темиртау, пр. Республики, 30, e-mail: farhat\_zhautikov@mail.ru

*Роговая Ксения Сергеевна*, магистр технических наук, Карагандинский государственный университет имени академика Е. А. Букетова, 100028, Республика Казахстан, г. Караганда, ул. Университетская, 28, e-mail: ksusharogovaya@mail.ru

*Мухтарова Перизат Асхатовна*, студент, Азиатско-Тихоокеанский университет технологий и инноваций, 57000, Малайзия, Куала-Лумпур, Technology Park Malaysia, Bukit Jalil, e-mail: mukhtarova\_p@mail.ru

 $1$  Статья написана на основании результатов исследований, выполняемых в рамках грантового финансирования Министерства образования и науки Республики Казахстан по приоритету «Энергетика и машиностроение» по теме № 0686/ГФ4 «Разработка системы автоматического управления и комплексной защиты энергосберегающей электромагнитной подъемной установки».

*Танскожанова Айгерим Рахметоллаевна*, магистрант, Карагандинский государственный университет имени академика Е. А. Букетова, 100028, Республика Казахстан, г. Караганда, ул. Университетская, 28, e-mail: aika\_3093@mail.ru

*Аюбекова Арайлым Ерлановна*, студент, Карагандинский государственный университет имени академика Е. А. Букетова, 100028, Республика Казахстан, г. Караганда, ул. Университетская, 28, e-mail: araika1995@mail.ru

Показана целесообразность использования электромагнитных подъемных установок (ЭмПУ) для решения задач перемещения грузов, в том числе в шахтах. Обоснована целесообразность имитационного моделирования ЭмПУ на ЭВМ наряду с лабораторными исследованиями, использующими уменьшенные модели-аналоги. Разработана модель устройства для перемещения скипа в стволе шахты. Принцип работы этого устройства основывается на эффекте магнитной левитации. Суть метода состоит в том, что на скипе или под скипом располагаются постоянные магниты, а по всей высоте ствола шахты предлагается расположить витки катушки электромагнита. Скип с постоянными магнитами движется в стволе сквозь катушку, через витки которой пропускается электрический ток. При этом возникает магнитное поле, которое обеспечивает скипу необходимую скорость для перемещения его вверх. Разработка имитационной модели была проведена в программе ANSYS Maxwell. Задачей моделирования являлось определение основных магнитных параметров элементов установки: силы Лоренца, напряженности магнитного поля и магнитной индукции. По рассчитанным параметрам составлены графические диаграммы и построены функции в виде регрессионных уравнений с несколькими переменными. Эти функции позволяют выполнять приближенные инженерные расчеты в рамках проектных работ без использования имитационного моделирования.

**Ключевые слова**: электромагнитная подъемная установка, скип, постоянные магниты, магнитная левитация, имитационное моделирование, программа ANSYS Maxwell, сила Лоренца, напряженность магнитного поля, магнитная индукция.

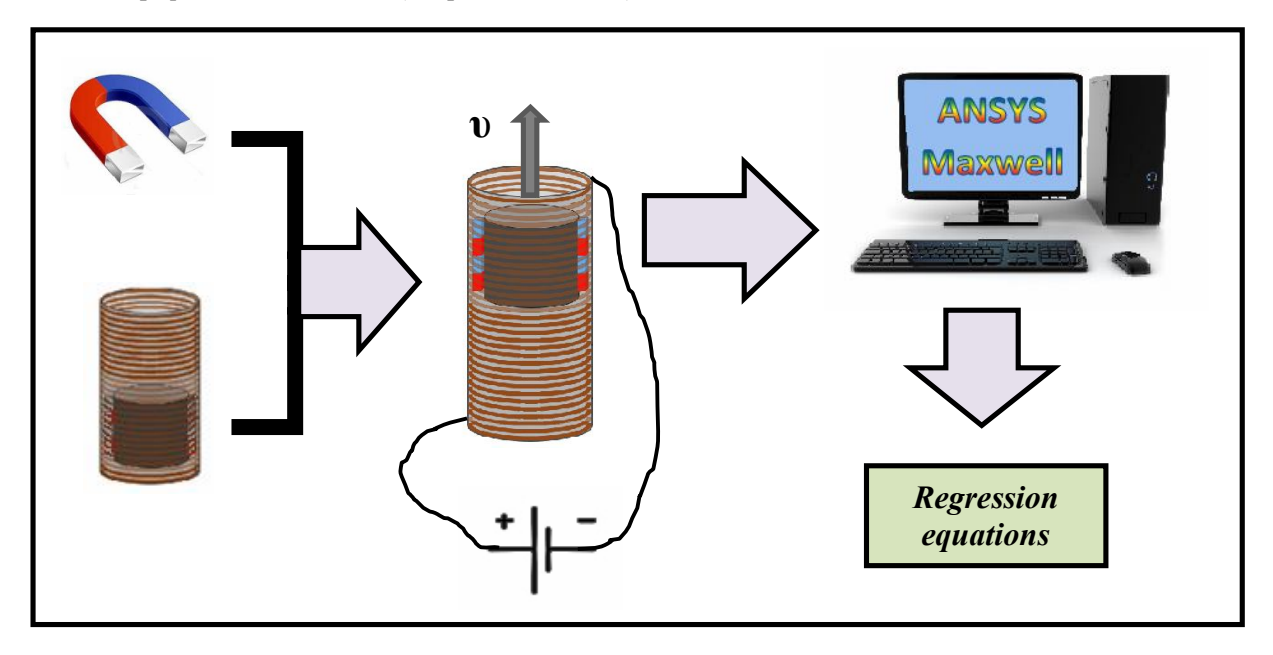

#### **Графическая аннотация (Graphical annotation)**

## **DEVELOPMENT OF IMITATING MODEL OF SKIP MOTION IN THE PROGRAM ENVIRONMENT ANSYS MAXWELL**

*The article has been received by editorial board 21.06.2016, in a final version – 28.07.2016.*

**Zhautikov Bakhyt A.**, First vice-rector, D.Sc. (Engineering), Professor, Atyrau State University of the name of H. Dosmukhamedov, 212 Student Ave., Atyrau, 060011, Republic of Kazakhstan, е-mail: bakhyt.zhautikov@atgu.kz

*Aikeyeva Altyn A.*, C.Sc. (Engineering), Associate Professor, Karaganda State University the academician E. A. Buketov, 28 University St., Karaganda, 100028, Republic of Kazakhstan, е-mail: aikeeva@mail.ru

*Zhautikov Farkhat B.*, Master of technical science, Karaganda State Industrial University, 30 Republic Ave., Temirtau, 101400, Republic of Kazakhstan, e-mail: farhat\_zhautikov@mail.ru

*Rogovaya Xenia S.,* Master of technical science, Karaganda State University the academician . A. Buketov, 28 University St., Karaganda, 100028, Republic of Kazakhstan, е-mail: ksusharogovaya@mail.ru

*Mukhtarova Perizat A.*, student, Asia Pacific University of Technology and Innovation, Technology Park Malaysia, Bukit Jalil, Kuala Lumpur, 57000, Malaysia, e-mail: mukhtarova\_p@mail.ru

*Tanskozhanova Aigerim R.*, undergraduate, Karaganda State University the academician E. A. Buketov, 28 University St., Karaganda, 100028, Republic of Kazakhstan, e-mail: aika 3093@mail.ru

*Ayubekova Arailym E.*, student, Karaganda State University the academician E. A. Buketov, 28 University St., Karaganda, 100028, Republic of Kazakhstan, e-mail: araika1995@mail.ru

Authors shows the importance of using electromagnetic lifting equipment (EmLE) in the task of movement of goods, including in the mines. The expediency of EmLE simulation on a computer along with laboratory studies using reduced models-analogues. The developed model of the movement of the skip in the mine shaft, the principle of which is based on the effect of magnetic levitation. The method consists in the fact that the skip located above or under the permanent magnets, and along the entire height of the shaft is proposed to place the turns of the coil. In this case, skip the permanent magnet moves in the barrel through the coil. With the passage of permanent magnets through the coil, a magnetic field, which allows to skip needed speed for moving it up. The development of the simulation model was performed in ANSYS Maxwell. The objective of the modeling was to identify the main magnetic parameters of the elements of the installation: the Lorentz force, magnetic field intensity and magnetic induction. According to calculated parameters is composed of graphical charts and built engineering functions in the form of equations with several variables.

**Keywords**: electromagnetic lifting installation, skip, permanent magnets, magnetic levitation, simulation, ANSYS Maxwell, Lorentz force, magnetic field intensity, magnetic induction

Укрупнение горных предприятий, переход к разработке пластов на больших глубинах вызывают повышение нагрузок на шахтные подъемные установки, повышение интенсивности их работы. С увеличением глубин разработки полезных ископаемых и в связи с необходимостью повышения производительности подъемных установок в условиях нестабильных нагрузок, требования к качественным параметрам элементов подъемного комплекса, их надежности и долговечности возрастают.

Стационарная подъемная установка является важнейшим звеном в цепи транспортировки полезного ископаемого из шахты или карьера на поверхность. Однако применение существующих морально устаревших, малоэффективных шахтных подъемных машин приводит к значительному увеличению себестоимости добычи полезных ископаемых. Одним из решений данной проблемы может быть создание электромагнитной подъемной установки (ЭмПУ). С ее помощью возможна вертикальная транспортировка гораздо б*о*льшей массы и с меньшим удельным (на единицу массы) расходом энергоресурсов. Однако разработка таких ЭмПУ, включение их в проекты создания/реконструкции шахт требует создания соответствующих инженерных методов расчета, в т.ч. на основе результатов имитационного моделирования (ИМ).

Методы ИМ динамических процессов взаимодействия основных элементов ЭмПУ позволяют без дорогостоящих/трудоемких экспериментов определять необходимые расчетные соотношения для последующей оптимизации технических решений. Возможности современных компьютеров и пакетов прикладных программ дают возможность достаточно полно реализовывать системный подход к описанию многофакторных динамических состояний функционально взаимосвязанных звеньев единой динамической системы «скип – постоянный магнит - катушка» [10–12].

Поэтому целью данной работы было детальное представление технологии и результатов ИМ указанной системы.

**Общая характеристика проблематики.** Магнитная левитация – это технология, которая позволяет осуществить подъём определенного объекта с помощью только магнитного поля без каких либо механических передач, тросовых систем и пр. В настоящее время существует несколько практических применений данной технологии. К ним относятся поезда на магнитной подушке; так называемые поезда Маглев; лифты, которые кроме вертикального движения могут при необходимости перемещаться и горизонтально; магнитные подшипники, которые используются в промышленных механизмах, таких, как компрессоры, турбины, насосы, моторы и генераторы.

В данной статье рассматривается система подъема скипа в стволе шахты методом магнитной левитации. Скипом называют подъёмный сосуд, предназначенный для транспортирования полезных ископаемых и породы на поверхность по вертикальным стволам с тех горизонтов шахт, на которых располагаются добычные участки. В случае рассматриваемой ЭмПУ, на скипе или под скипом располагаются постоянные магниты, а по всей высоте ствола шахты расположены витки катушки. При пропускании тока через катушку возникает электромагнитное поле, взаимодействующее с постоянными магнитами на скипе. Это позволяет обеспечить перемещение скипа вверх, против вектора силы тяжести [1, 2].

При необходимости плавного опускания скипа в стволе на катушку может подаваться меньший по величине ток, обеспечивающий лишь «компенсацию» (уравновешивание) силы тяжести.

В обоих случаях управление силой тока может осуществляться динамически – с учетом фактической скорости движения скипа (с нагрузкой или без), которая может рассматриваться как «информация обратной связи». Иными словами, управление силой тока в катушках может осуществляться автоматически – с «настройкой» на текущий вес поднимающегося или опускающегося скипа.

Отметим, что помимо общей катушки на всю высоту шахты (которая показана на графической аннотации) в принципе возможно использование и совокупности секций (катушек) с относительно небольшой высотой в вертикальном направлении. Тогда подача тока на совокупности из нескольких расположенных рядом секций (катушек) может осуществляться последовательно – с использованием микроконтроллера, обеспечивающего создание «бегущего магнитного поля». Такой подход несколько сложнее в технической реализации, но он более экономичен, т.к. ток подается лишь на необходимые секции катушки – это резко снижает энергопотребление. Кроме того, при таком решении значительно улучшается надежность эксплуатации ЭмПУ, т.к. отказ единичной секции (катушки) не будет приводить к отказу устройства в целом. В случае необходимости отказ отдельной секции (катушки) может быть «компенсирован» либо увеличением тока на рядом расположенные секции, либо за счет кинетической энергии скипа, который «проскочит» отказавшую секцию. В тоже время, если использовать общую катушку на всю высоту шахты, то обрыв провода в любом месте приведет к неработоспособности ЭмПУ в целом.

На скипе могут быть также установлены, например, две обечайки, каждая с тремя подпружиненными колесиками. При этом постоянный контакт колесиков с накладками на внутреннюю часть обмотки, создающей электромагнитное поле, не предполагается.

Разумеется, использование подобных систем должно предусматривать средства аварийного торможения при отказах ЭмПУ – например, по причине аварийного прекращения электроснабжения. В простейшем случае, например, за счет энергии аккумуляторной батареи, расположенной на скипе, может включаться тормозное устройство, прижимающее тормозные колодки «в распор» к накладкам на внутренней стороне обмотки.

Внедрение средств автоматизации расчетов на основе математического моделирования позволяет осуществлять комплексный анализ и оптимизацию устройства задолго до изготовления опытного образца. Использование таких средств базируется на системном анализе условий изготовления и эксплуатации устройств, что обеспечивает необходимую для моделирования формализацию постановок задач. В частности, применение методов моделирования к исследованию шахтных ЭмПУ для скипов позволяет оптимизировать конструкцию и технологии использования таких устройств, сравнить экспериментальные и модельные результаты.

В принципе для моделирования может использоваться метод конечных разностей – в случае осесимметричных постановок задач. Однако в силу сложной геометрии расчетных схем использование метода конечных элементов (Finite Element Method – FEM) считается предпочтительным. Такие возможности хорошо представлены в пакете ANSYS Maxwell, который может быть применен при различных видах теоретических (аналитических) исследований, связанных с расчетами статических, гармонических электромагнитных и электрических полей, а также переходных процессов в полевых задачах. Это приложение достаточно широко используется для проектирования и исследования двумерных и трехмерных моделей объектов различных типов: датчиков, трансформаторов и других электрических и электромеханических устройств различного применения.

Программа ANSYS Maxwell обеспечивает уменьшение расхода времени на решение полевых задач за счет использования библиотеки свойств материалов; удобных средств для параметризации моделей и автоматизации расчетов при различных сочетаниях параметров. При этом большинство потребностей пользователей в автоматизации реализуются стандартными средствами. Для более сложных ситуаций (задач) в программе предусмотрена возможность автоматической записи и редактирования скриптов. После проведения ряда вычислительных экспериментов было выявлено преимущество использования для целей моделирования именно данной программы [15].

**Формализация задачи и использованные подходы к имитационному моделированию.**  На рисунке 1 представлена модель движения скипа, на котором расположен массив постоянных магнитов, в стволе шахты. Подъем скипа происходит, как уже говорилось, благодаря магнитной левитации.

Преимущество предлагаемой ЭмПС, по мнению авторов, состоит в том, что это способ является потенциально новым. До недавнего времени считалось, что постоянные магниты не обладают достаточной для левитации силой. Однако эту проблему можно решить путем размещения магнитов «в массив» таким образом, чтобы магнитное поле, возникающее между массивом и катушкой, было способно поддерживать левитацию на достаточно низких скоростях – около 5 км/ч. Правда, стоимость таких массивов из постоянных магнитов очень высока, что является недостатком метода [3, 4].

При разработке модели свойства материала были заданы из библиотеки программы ANSYS Maxwell. В качестве материала для постоянного магнита был выбран NdFeB (неодим-железо-бор). Это класс редкоземельных магнитов, изготавливаемых прессованием или литьем из интерметаллида  $Nd_2Fe_{14}B$ . Преимуществами этого класса магнитов являются высокие магнитные свойства («*B*», «H» и (*B-H*)max), а также относительно невысокая стоимость. В связи со слабой коррозионной устойчивостью этот материал обычно покрывается медью, никелем или цинком. В нашем случае предполагается, что постоянные магниты должны быть покрыты никелем. Материалом для обмоток катушки была выбрана медь. Дополнительно выбирались (подбирались) размеры скипа и катушки [5–7].

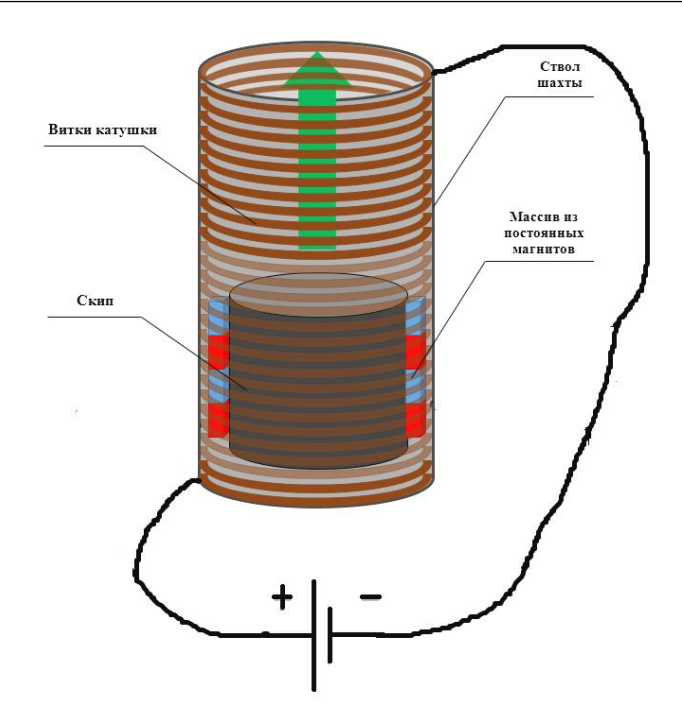

Рисунок 1 – Модель управления движением скипа в стволе шахты

В ходе исследования основными параметрами, которые необходимо было определить, являлись показатели вектора магнитной индукции «*B*», напряженности магнитного поля «*H*» и силы Лоренца «*J*». Первые характеристики (параметры) указывают основные параметры магнитного поля. Сила Лоренца направлена по оси z, согласно размещению катушки в стволе шахты. Пример расчета с определением параметра «*J*» показан на рисунках 2 и 3.

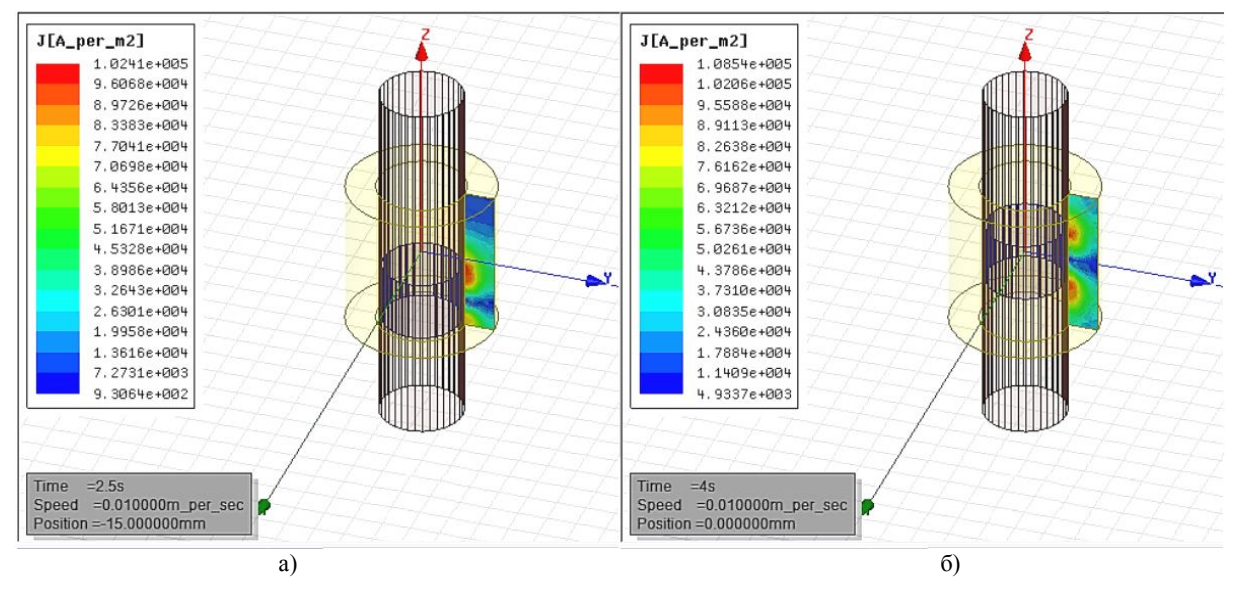

Рисунок 2 – Результаты расчета силы Лоренца по модели

На рисунке 2а показано расположение скипа на 2,5 секунде вычислительного эксперимента. На диаграмме для этого момента времени указаны  $J_{\text{min}} = 930,64 \text{ A/m}^2$  и  $J_{\text{max}} = 102410 \text{ A/m}^2$  значение силы Лоренца при подъеме ЭмПУ с использованием взаимодействия массива из постоянных магнитов скипа с обмоткой катушки в стволе шахты.

На рисунке 2б показано расположение скипа на 4-ой секунде вычислительного эксперимента. На диаграмме указаны минимальное  $J_{\text{min}} = 933,7$  А/м<sup>2</sup> и максимальное  $J_{\text{max}} = 108540$  А/м<sup>2</sup> значение силы Лоренца при подъеме ЭмПУ.

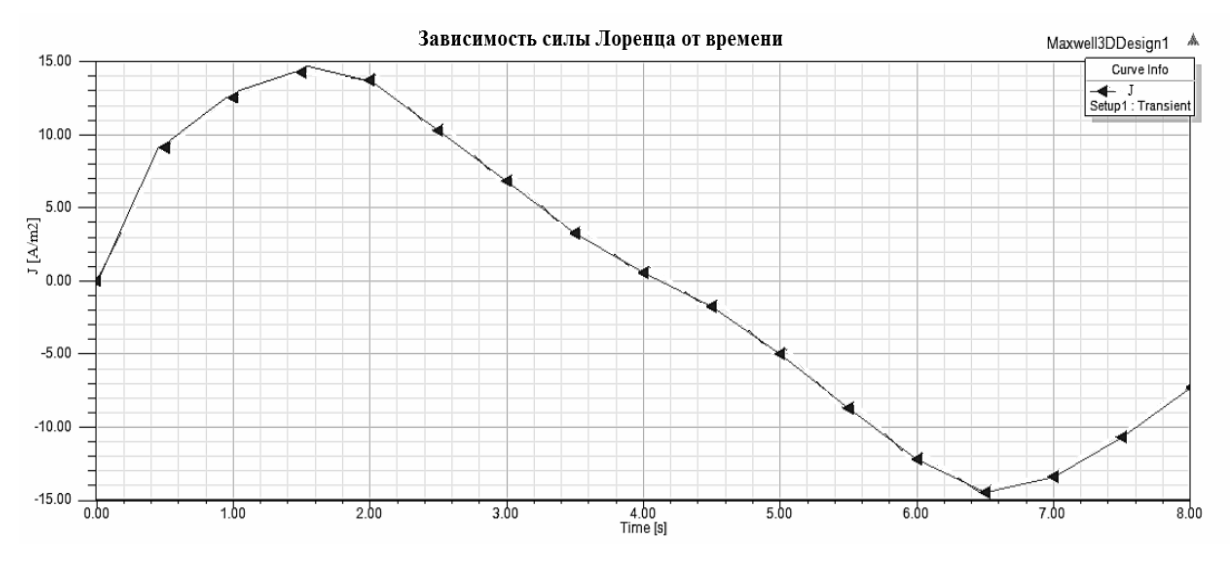

Рисунок 3 – Зависимость изменения силы Лоренца *J* от времени

На рисунке 4 представлен этап решения (исследования) модели, в котором определяется характеристика индукции магнитного поля (*В*). Для обеспечения полноты отражения картины взаимодействия представлен момент нахождения скипа на 2,5 секунде движения (рис. 4а) и в середине ствола «модельной» шахты (рис. 4б), то есть на четвертой секунде движения. На диаграмме слева указаны значения характеристики при взаимодействии массива из постоянных магнитов скипа с обмоткой катушки в стволе шахты от минимальной (выделенной синим цветом, т.е. снизу легенды) до максимальной (выделенной красным цветом, т.е. сверху легенды).

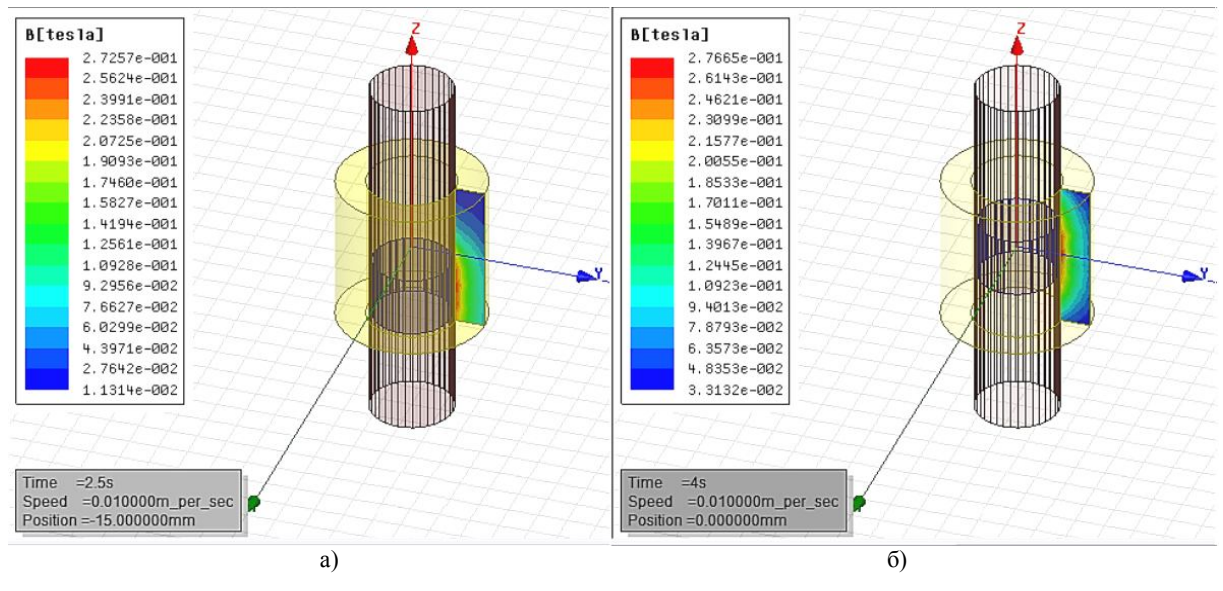

Рисунок 4 – Результаты расчета магнитной индукции *B* модели

На диаграмме указаны минимальное *Вmin* = 0,013 Тесла и максимальное *Вmax* = 0,27 Тесла значение индукции магнитного поля в процессе подъема ЭмПУ при взаимодействии массива из постоянных магнитов скипа с обмоткой катушки в стволе шахты на этапе, соответствующем данной секунде эксперимента.

На рисунке 4б показано расположение скипа на четвертой секунде вычислительного эксперимента. На диаграмме указаны минимальное  $B_{\text{min}} = 0.033$  Тесла и максимальное  $B_{\text{max}} = 0.27$  Тесла значение индукции магнитного поля в процессе подъема ЭмПУ при взаимодействии массива из постоянных магнитов скипа с обмоткой катушки в стволе шахты на этапе движения, соответствующего выбранному моменту времени вычислительного эксперимента [13, 14]

По результатам экспериментов в программе ANSYS Maxwell был составлен график (рис. 5) зависимости максимальных значений характеристики индукции магнитного поля при подъеме скипа в стволе шахты от времени. Для более детального графического отсчета временной интервал был выбран равным

0,5 секунды. Каждая величина индукции магнитного поля на графике есть результат сложения магнитного поля массива из постоянных магнитов и катушки. В каждый отдельный момент времени сумма данных величин различна. Этим объясняется изменение значений индукции магнитного поля на графике.

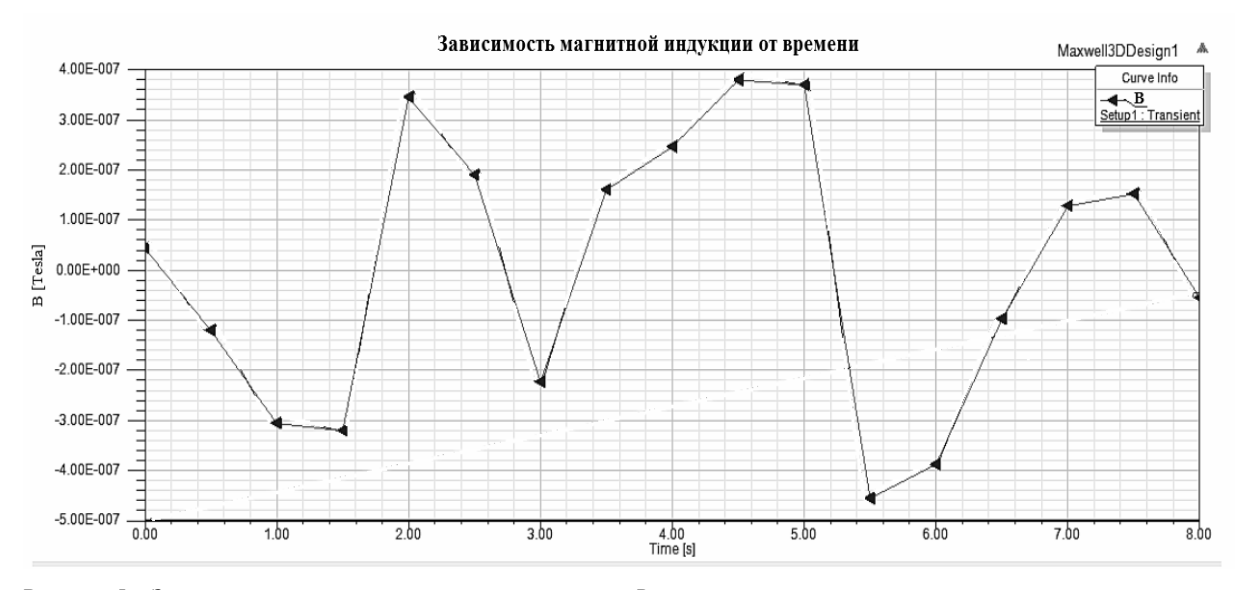

Рисунок 5 – Зависимость изменения магнитной индукции «*B*» от времени

Аналогичная ситуация имеет место при вычислении параметров напряженности магнитного поля. На рисунке 6 представлены результаты вычислительного эксперимента (моделирования), в котором определялся параметр *H*. На диаграмме (легенде) слева указаны значения характеристики напряженности магнитного поля от минимальной до максимальной величины.

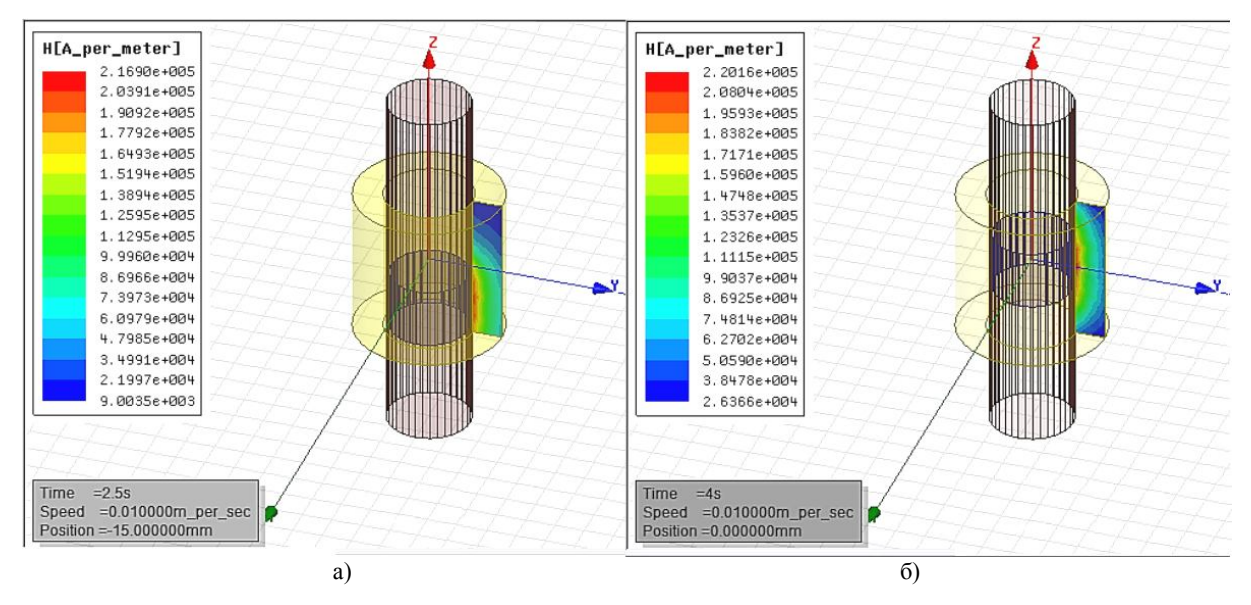

Рисунок 6 – Результаты расчета напряженности магнитного поля модели

На рисунке 6а показано расположение скипа на 2,5 секунде вычислительного эксперимента. На диаграмме указаны минимальное *Нmin* = 9003,5 А/м и максимальное *Нmax* = 216900 А/м Тесла значения напряженности магнитного поля при подъеме ЭмПУ за счет взаимодействия массива из постоянных магнитов скипа с обмоткой катушки в стволе шахты на этапе, соответствующем данной секунде эксперимента.

На рисунке 6б показано расположение скипа на четвертой секунде вычислительного эксперимента. На диаграмме указаны минимальное *Нmin* = 26366 А/м и максимальное *Нmax* = 220160 А/м значения напряженности магнитного поля при подъеме ЭмПУ на этапе, соответствующем выбранному моменту времени.

По результатам экспериментов в программе ANSYS Maxwell был составлен график (рис. 7), на котором представлена зависимость максимальных значений напряженности магнитного поля (*Н*) от времени. Временной интервал эксперимента составлял 0,5 секунды. Каждая величина напряженности магнитного поля на графике является результатом сложения магнитного поля массива постоянных магнитов и катушки. Этот график выглядит аналогично тому, который показан на рисунке 5.

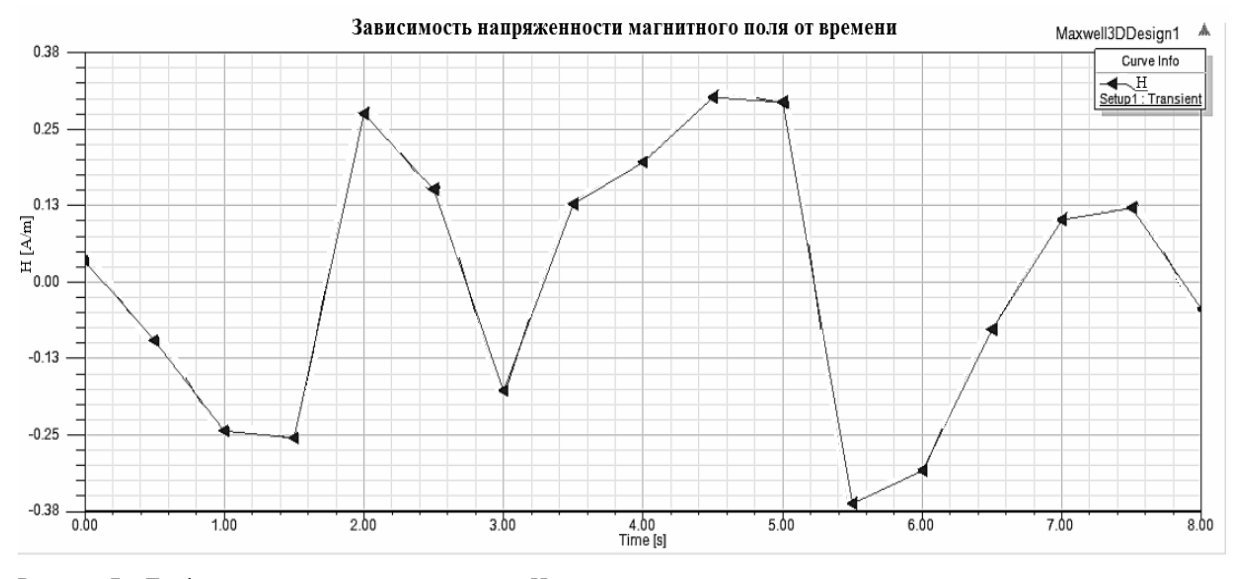

Рисунок 7 – График зависимости напряженности *H* магнитного поля от времени

При обработке результатов исследования были получены нелинейные целевые функции основных магнитных характеристик *H*, *B* и *J*. Уравнения были составлены для каждой секунды проводимых экспериментов. В исследовании авторы изменяли следующие параметры: радиуса скипа; внутренний радиус катушки; внешний радиус катушки. Целевые функции были составлены с использованием этих показателей в качестве аргументов. Указанные целевые функции могут быть использованы при создании (разработке) ЭмПУ в рамках систем автоматизированного проектирования [8, 9].

*Зависимости напряженности магнитного поля «H» представленные в виде регрессионных уравнений (построены по результатам вычислительных экспериментов)*

В приводимых ниже формулах использованы следующие обозначения:

*J* – сила Лоренца, *H* – напряженность магнитного поля, *B* – магнитная индукция, *R<sup>s</sup>* – радиус скипа, *Rexter coil* – внешний радиус катушки, *Rinter coil* – внутренний радиус катушки, *t* – время движения скипа.

Ниже для каждого модельного момента времени дается по три уравнения, так как в каждом уравнении определяется зависимость от одного изменяемого при моделировании геометрического параметра: в первом уравнении – от радиуса скипа *R<sup>s</sup>* ; во втором – от внутреннего радиуса катушки в стволе шахты *Rinter coil*; в третьем - от внешнего радиуса катушки в стволе шахты *Rexter coil*.

Представленные ниже целевые функции были получены путем полиномиальной аппроксимации кривых в программе MsExcel. При подборе степени полиномов оптимальным решением оказалось ограничение полиномов четвертой степенью. При таком выборе показатели R^2 для каждого уравнения составляли 0,99. Дальнейшее увеличение степени полинома эти показатели статистически значимо не увеличивало и, следовательно, было не оправданным.

 $H_{(t=0)} = 2{,}4316(R_s)^4 - 14{,}607(R_s)^3 + 31{,}495(R_s)^2 - 28{,}141(R_s) + 8{,}4463$  $\rm H_{(t=0)}$  = 2,4316( $\rm R_{inter\, coil}$ )<sup>4</sup> – 15,579( $\rm R_{inter\, coil}$ )<sup>3</sup> + 36,022( $\rm R_{inter\, coil}$ )<sup>2</sup> – 34,888( $\rm R_{inter\, coil}$ ) + 11,59  $H_{(t=0)} = 2{,}4316(R_{\text{exter coil}})^4 - 25{,}306(R_{\text{exter coil}})^3 + 97{,}351(R_{\text{exter coil}})^2 - 163{,}4(R_{\text{exter coil}}) + 100{,}51$  $H_{(t=1)} = -7,3112(R_s)^4 + 42,271(R_s)^3 - 86,641(R_s)^2 + 73,859(R_s) - 21,728$  $H_{\text{(t=1)}} = -7,3112(R_{\text{inter coil}})^4 + 45,195(R_{\text{inter coil}})^3 - 99,761(R_{\text{inter coil}})^2 + 92,485(R_{\text{inter coil}}) - 30,023$  $H_{(t=1)} = -7,3112(R_{\text{exter coil}})^4 + 74,44(R_{\text{exter coil}})^3 - 279,21(R_{\text{exter coil}})^2 + 456,84(R_{\text{exter coil}}) - 274,78$  $H_{(t=2)} = -11,855(R_s)^4 + 64,828(R_s)^3 - 125,97(R_s)^2 + 103,08(R_s) - 29,487$  $H_{(t=2)} = -11,855(R_{\text{inter coil}})^4 + 69,57(R_{\text{inter coil}})^3 - 146,13(R_{\text{inter coil}})^2 + 130,27(R_{\text{inter coil}}) - 41,121$  $H_{\text{(t=2)}} = -11{,}855(R_{\text{exter coil}})^4 + 116{,}99(R_{\text{exter coil}})^3 - 425{,}97(R_{\text{exter coil}})^2 + 678{,}65(R_{\text{exter coil}}) - 398{,}94$  $H_{(t=3)} = -7,7018(R_s)^4 + 44,484(R_s)^3 - 90,454(R_s)^2 + 75,896(R_s) - 21,625$  $\rm H_{(t=3)}$  = –7,7018( $\rm R_{inter\, coil}$ )<sup>4</sup> + 47,565( $\rm R_{inter\, coil}$ )<sup>3</sup> – 104,26( $\rm R_{inter\, coil}$ )<sup>2</sup> + 95,352( $\rm R_{inter\, coil}$ ) – 30,164  $H_{(t=3)} = -7,7018(R_{\text{exter coil}})^4 + 78,372(R_{\text{exter coil}})^3 - 293,17(R_{\text{exter coil}})^2 + 477,38(R_{\text{exter coil}}) - 285,04$  $H_{(t=4)} = -4,7721(R_s)^4 + 27,674(R_s)^3 - 56,977(R_s)^2 + 48,631(R_s) - 13,806$  $H_{\text{(t=4)}} = -4,7721(R_{\text{inter coil}})^4 + 29,583(R_{\text{inter coil}})^3 - 65,566(R_{\text{inter coil}})^2 + 60,875(R_{\text{inter coil}}) - 19,267$  $H_{\text{(t=4)}} = -4,7721(R_{\text{exter coil}})^4 + 48,672(R_{\text{exter coil}})^3 - 182,95(R_{\text{exter coil}})^2 + 299,85(R_{\text{exter coil}}) - 180,06$   $H_{(t=5)} = -11,488(R_s)^4 + 63,641(R_s)^3 - 125,21(R_s)^2 + 103,03(R_s) - 29,018$  $H_{\text{(t=5)}} = -11{,}488(R_{\text{inter coil}})^4 + 68{,}236(R_{\text{inter coil}})^3 - 145(R_{\text{inter coil}})^2 + 130{,}03(R_{\text{inter coil}}) - 40{,}638$  $H_{\text{(t=5)}} = -11,488(R_{\text{exter coil}})^4 + 114,19(R_{\text{exter coil}})^3 - 418,63(R_{\text{exter coil}})^2 + 670,68(R_{\text{exter coil}}) - 395,38$  $H_{(t=6)} = -11,54(R<sub>s</sub>)<sup>4</sup> + 67,292(R<sub>s</sub>)<sup>3</sup> - 138,81(R<sub>s</sub>)<sup>2</sup> + 118,18(R<sub>s</sub>) - 34,029$  $\rm H_{(t=6)}^+ = -11,54(R_{inter\,coil})^4 + 71,908(R_{inter\,coil})^3 - 159,69(R_{inter\,coil})^2 + 148,01(R_{inter\,coil}) - 47,304$  $H_{\text{(t=6)}} = -11,54(R_{\text{exter coil}})^4 + 118,07(R_{\text{exter coil}})^3 - 444,65(R_{\text{exter coil}})^2 + 729,26(R_{\text{exter coil}}) - 438,45$  $H_{(t=7)} = -4,7201(R_s)^4 + 27,747(R_s)^3 - 57,917(R_s)^2 + 50,39(R_s) - 14,926$  $\rm H_{(t=7)}\rm = -4,7201(R_{inter\,coil})^4 \rm +29,635(R_{inter\,coil})^3 \rm -66,524(R_{inter\,coil})^2 \rm +62,825(R_{inter\,coil}) \rm -20,572$  $H_{(t=7)} = -4,7201(R_{\text{exter coil}})^4 + 48,516(R_{\text{exter coil}})^3 - 183,75(R_{\text{exter coil}})^2 + 303,66(R_{\text{exter coil}}) - 184,28$  $H_{(t=8)} = -3,2227(R_s)^4 + 17,982(R_s)^3 - 35,281(R_s)^2 + 28,281(R_s) - 7,5336$  $H_{\text{(t=8)}} = -3,2227(R_{\text{inter coil}})^4 + 19,271(R_{\text{inter coil}})^3 - 40,869(R_{\text{inter coil}})^2 + 35,889(R_{\text{inter coil}}) - 10,733$  $H_{\text{(t=8)}} = -3,2227(R_{\text{exter coil}})^4 + 32,161(R_{\text{exter coil}})^3 - 118,02(R_{\text{exter coil}})^2 + 188,33(R_{\text{exter coil}}) - 109,98$ 

Представленные регрессионные уравнения в пределах необходимых интервалов для расчетных величин параметров модели (геометрические параметры скипа и обмотки катушки в стволе шахты) позволяют определить (рассчитать) напряженности магнитного поля без проведения на ЭВМ имитационного моделирования.

## *Зависимости индукции магнитного поля «В», представленные в виде регрессионных уравнений (построены по результатам вычислительных экспериментов)*

Целевые функции были получены путем полиномиальной аппроксимации кривых в программе MsExcel. По тем же причинам, что и ранее, мы ограничились полиномом четвертой степени. При таком выборе показатели R^2 для каждого из уравнений составляли 0,99.

 $B_{(t=0)} = 0,000003(R_s)^4 - 0,00002(R_s)^3 + 0,000043(R_s)^2 - 0,000038(R_s) + 0,000011$  $\rm B_{(t=0)}$  = 0,000003( $\rm R_{inter\, coil}$ )<sup>4</sup> – 0,00002( $\rm R_{inter\, coil}$ )<sup>3</sup> + 0,000049( $\rm R_{inter\, coil}$ )<sup>2</sup> – 0,000047( $\rm R_{inter\, coil}$ ) + 0,000016  $B_{\text{(t=0)}} = 0,000003(R_{\text{exter coil}})^4 - 0,000035(R_{\text{exter coil}})^3 + 0,000133(R_{\text{exter coil}})^2 - 0,00022(R_{\text{exter coil}}) + 0,000137$  $B_{(t=1)} = -0.000009(R_s)^4 + 0.000052(R_s)^3 - 0.000107(R_s)^2 + 0.000091(R_s) - 0.000027$  $B_{(t=1)} = -0.000009 (R<sub>inter coil</sub>)<sup>4</sup> + 0.000056x<sup>3</sup> - 0.000123 (R<sub>inter coil</sub>)<sup>2</sup> + 0.000114 (R<sub>inter coil</sub>) - 0.000037$  $B_{(t=1)} = -0.000009(R_{\text{exter coil}})^4 + 0.000092(R_{\text{exter coil}})^3 - 0.000344(R_{\text{exter coil}})^2 + 0.00056(R_{\text{exter coil}}) - 0.00034$  $B_{(t=2)} = -0,000015(R_s)^4 + 0,000084(R_s)^3 - 0,000164(R_s)^2 + 0,000135(R_s) - 0,000039$  ${\rm B_{(t=2)}}$ =-0,000015( ${\rm R_{inter\,coil}})^4$  + 0,00009( ${\rm R_{inter\, coil}})^3$  – 0,00019( ${\rm R_{inter\, coil}})^2$  + 0,00017( ${\rm R_{inter\, coil}}$ ) – 0,000054  $B_{(t=2)} = -0,000015(R_{\text{exter coil}})^4 + 0,00015(R_{\text{exter coil}})^3 - 0,000554(R_{\text{exter coil}})^2 + 0,000884(R_{\text{exter coil}}) - 0,00052$  $B_{(t=3)} = -0,00001(R_s)^4 + 0,000059(R_s)^3 - 0,000121(R_s)^2 + 0,000102(R_s) - 0,000029$  $\rm{B_{(t=3)}}= -0,00001(R_{inter\,coil})^4 + 0,000064(R_{inter\,coil})^3 - 0,00014(R_{inter\,coil})^2 + 0,000128(R_{inter\,coil}) - 0,000041$  $B_{\text{(t=3)}}$ =-0,00001( $\text{R}_{\text{exter coil}}$ )<sup>4</sup> + 0,000105( $\text{R}_{\text{exter coil}}$ )<sup>3</sup> - 0,000392( $\text{R}_{\text{exter coil}}$ )<sup>2</sup> + 0,00064( $\text{R}_{\text{exter coil}}$ ) - 0,000382  $B_{(t=4)} = -0,000006(R_s)^4 + 0,000037(R_s)^3 - 0,000076(R_s)^2 + 0,000065(R_s) - 0,000018$  $\rm B_{(t=4)}$ =-0,000006( $\rm R_{inter\,coil})^4$  + 0,00004( $\rm R_{inter\, coil}$ ) $^3$  – 0,000088( $\rm R_{inter\, coil}$ ) $^2$  + 0,000081( $\rm R_{inter\, coil}$ ) – 0,000026  $B_{\text{(t=4)}}$ =-0,000006( $R_{\text{exter coil}}$ )<sup>4</sup> + 0,000065( $R_{\text{exter coil}}$ )<sup>3</sup> – 0,000246( $R_{\text{exter coil}}$ )<sup>2</sup> + 0,0004( $R_{\text{exter coil}}$ ) – 0,000241  $B_{(t=5)} = -0,000015(R_s)^4 + 0,000082(R_s)^3 - 0,000161(R_s)^2 + 0,000133(R_s) - 0,000037$  $B_{(t=5)} = -0,000015(R_{inter\,coil})^4 + 0,000088(R_{inter\,coil})^3 - 0,000187(R_{inter\,coil})^2 + 0,000167(R_{inter\,coil}) - 0,00005$  $B_{(t=5)} = -0,000015(R_{\text{exter coil}})^4 + 0,000147(R_{\text{exter coil}})^3 - 0,00054(R_{\text{exter coil}})^2 + 0,000864(R_{\text{exter coil}}) - 0,00051$  $B_{(t=6)} = -0,000015(R_s)^4 + 0,000086(R_s)^3 - 0,000176(R_s)^2 + 0,00015(R_s) - 0,000043$  $B_{\rm (t=6)}$  = -0,000015( ${\rm R}_{\rm inter\,coil}$ )<sup>4</sup> + 0,000091( ${\rm R}_{\rm inter\,coil}$ )<sup>3</sup> - 0,000203( ${\rm R}_{\rm inter\, coil}$ )<sup>2</sup> + 0,000188( ${\rm R}_{\rm inter\, coil}$ ) - 0,00006  $B_{(t=6)} = -0,000015(R_{\text{exter coil}})^4 + 0,00015(R_{\text{exter coil}})^3 - 0,000565(R_{\text{exter coil}})^2 + 0,00093(R_{\text{exter coil}}) - 0,000557$  $B_{(t=7)} = -0,000006(R_s)^4 + 0,000036(R_s)^3 - 0,000074(R_s)^2 + 0,000064(R_s) - 0,000019$  $B_{\text{(t=7)}} = -0,000006(R_{\text{inter coil}})^4 + 0,000038(R_{\text{inter coil}})^3 - 0,000085(R_{\text{inter coil}})^2 + 0,00008(R_{\text{inter coil}}) - 0,000026$  $B_{(t=7)} = -0,000006(R_{\text{exter coil}})^4 + 0,000063(R_{\text{exter coil}})^3 - 0,000236(R_{\text{exter coil}})^2 + 0,00039(R_{\text{exter coil}}) - 0,00024$  $B_{(t=8)} = -0,000003(R_s)^4 + 0,000017(R_s)^3 - 0,000033(R_s)^2 + 0,000027(R_s) - 0,000007$  $B_{(t=8)} = -0,000003(R_{inter\,coil})^4 + 0,000018(R_{inter\,coil})^3 - 0,000038(R_{inter\, coil})^2 + 0,000034(R_{inter\, coil}) - 0,00001$  $B_{(t=8)} = -0.000003(R_{\text{exter coil}})^4 + 0.00003(R_{\text{exter coil}})^3 - 0.00011(R_{\text{exter coil}})^2 + 0.000176(R_{\text{exter coil}}) - 0.000103$ 

# *Зависимости силы Лоренца «J» представленные в виде регрессионных уравнений (построены по результатам вычислительных экспериментов)*

По тем же причинам, которые были указаны выше, мы ограничились для регрессионных уравнений полиномом четвертой степени. При таком выборе показатели R^2 для каждого уравнения составляли 0,99.

$$
\begin{array}{l} J_{(t=1)}\!=\!-16,68(R_s)^4\!+\!93,10(R_s)^3\!-\!182,78(R_s)^2\!+\!156,28(R_s)-39,41\\ J_{(t=1)}\!=\!-16,68(R_{inter\,coil})^4\!+\!99,77(R_{inter\,coil})^3\!-\!211,71(R_{inter\,coil})^2\!+\!195,69(R_{inter\,coil})-56,96\\ J_{(t=1)}\!=\!-16,68(R_{exter\,coil})^4\!+\!166,50(R_{exter\,coil})^3\!-\!611,12(R_{exter\,coil})^2\!+\!985,16(R_{exter\,coil})-580,82\\ J_{(t=2)}\!=\!-29,70(R_s)^4\!+\!164,71(R_s)^3\!-\!322,10(R_s)^2\!+\!269,66(R_s)\!-\!70,57\\ J_{(t=2)}\!=\!-29,70(R_{inter\,coil})^4\!+\!176,60(R_{inter\,coil})^3\!-\!373,30(R_{inter\,coil})^2\!+\!339,14(R_{inter\, coil})-100,92\\ J_{(t=2)}\!=\!-29,70(R_{exter\,coil})^4\!+\!295,41(R_{exter\,coil})^3\!-\!1\,081,31(R_{exter\,coil})^2\!+\!1\,734,34(R_{exter\,coil})-1\,019,66\\ \end{array}
$$

 $J_{(t=3)} = -8.95(R_s)^4 + 47.53(R_s)^3 - 89.78(R_s)^2 + 76.85(R_s) - 20.64$  $J_{(t=3)} = -8.95(R<sub>inter coil</sub>)<sup>4</sup> + 51.11(R<sub>inter coil</sub>)<sup>3</sup> – 104.57(R<sub>inter coil</sub>)<sup>2</sup> + 96.27(R<sub>inter coil</sub>) – 29.28$  $J_{\text{(t=3)}} = -8.95(R_{\text{exter coil}})^4 + 86.91(R_{\text{exter coil}})^3 - 311.60(R_{\text{exter coil}})^2 + 494.54(R_{\text{exter coil}}) - 290.17$  $J_{(t=4)} = -4,48(R_s)^4 + 24,09(R_s)^3 - 45,48(R_s)^2 + 35,91(R_s) - 9,55$  $J_{\text{(t=4)}} = -4.48(R_{\text{inter coil}})^4 + 25.88(R_{\text{inter coil}})^3 - 52.97(R_{\text{inter coil}})^2 + 45.75(R_{\text{inter coil}}) - 13.62$  $J_{\text{(t=4)}} = -4.48(R_{\text{exter coil}})^4 + 43.78(R_{\text{exter coil}})^3 - 157,46(R_{\text{exter coil}})^2 + 247,23(R_{\text{exter coil}}) - 142,69$  $J_{(t=5)} = 6,51(R_s)^4 - 34,51(R_s)^3 + 64,97(R_s)^2 - 55,49(R_s) + 15,02$  $J_{\text{(t=5)}}$  = 6,51( $R_{\text{inter coil}}$ )<sup>4</sup> – 37,11( $R_{\text{inter coil}}$ )<sup>3</sup> + 75,72( $R_{\text{inter coil}}$ )<sup>2</sup> – 69,55( $R_{\text{inter coil}}$ ) + 21,25  $J_{(t=5)} = 6,51(R_{\text{exter coil}})^4 - 63,15(R_{\text{exter coil}})^3 + 226,11(R_{\text{exter coil}})^2 - 358,35(R_{\text{exter coil}}) + 210,14$  $J_{(t=6)} = 27,26(R_s)^4 - 155,60(R_s)^3 + 313,70(R_s)^2 - 269,40(R_s) + 72,53$  $J_{\text{(t=6)}}$  = 27,26( $R_{\text{inter coil}}$ )<sup>4</sup> – 166,50( $R_{\text{inter coil}}$ )<sup>3</sup> + 362,02( $R_{\text{inter coil}}$ )<sup>2</sup> – 336,92( $R_{\text{inter coil}}$ ) + 102,77  $J_{\text{(t=6)}} = 27,26(R_{\text{exter coil}})^4 - 275,55(R_{\text{exter coil}})^3 + 1,025,11(R_{\text{exter coil}})^2 - 1,669,52(R_{\text{exter coil}}) + 995,47$  $J_{(t=7)} = 26,45(R_s)^4 - 147,79(R_s)^3 + 291,37(R_s)^2 - 246,59(R_s) + 64,55$  $J_{\text{(t=7)}}$  = 26,45( $R_{\text{inter coil}}$ )<sup>4</sup> - 158,37( $R_{\text{inter coil}}$ )<sup>3</sup> + 337,30( $R_{\text{inter coil}}$ )<sup>2</sup> - 309,40( $R_{\text{inter coil}}$ ) + 92,28  $J_{\text{(t=7)}} = 26{,}45(R_{\text{exter coil}})^4 - 264{,}16(R_{\text{exter coil}})^3 + 971{,}09(R_{\text{exter coil}})^2 - 1564{,}89(R_{\text{exter coil}}) + 923{,}79$  $J_{(t=8)} = 8,14(R<sub>s</sub>)<sup>4</sup> - 44,27(R<sub>s</sub>)<sup>3</sup> + 84,24(R<sub>s</sub>)<sup>2</sup> - 71,98(R<sub>s</sub>) + 18,87$  $J_{\text{(t=8)}} = 8,14(R_{\text{inter coil}})^4 - 47,53(R_{\text{inter coil}})^3 + 98,01(R_{\text{inter coil}})^2 - 90,19(R_{\text{inter coil}}) + 26,95$  $J_{\text{(t=8)}} = 8,14(R_{\text{exter coil}})^4 - 80,08(R_{\text{exter coil}})^3 + 289,42(R_{\text{exter coil}})^2 - 461,35(R_{\text{exter coil}}) + 270,82$ 

Представленные уравнения регрессии для расчетных величин силы Лоренца в разные моменты времени позволяют определить ее при любом значении известных геометрических параметров скипа и обмотки катушки в стволе шахты.

**Выводы.** На основании проведенных исследований были получены следующие новые научнообоснованные результаты.

1. Разработана имитационная модель системы «скип - постоянный магнит - катушка» ЭмПУ в программной среде ANSYS Maxwell.

2. Разработаны алгоритмы и программные модули в пакете прикладных программ ANSYS Maxwell для определения электромагнитного силового взаимодействия массива из постоянных магнитов, размещенных на скипе и обмотки в стволе шахты, через которую пропускается электрический ток.

3.Это дало возможность построить регрессионные уравнения для основных параметров электромагнитного поля (магнитной индукции, напряженности магнитного поля, силы Лоренца) от геометрических параметров рассматриваемой модельной задачи. Последнее дает возможность осуществлять выбор параметров постоянных магнитов и электромагнитов непосредственно на основании регрессионных уравнений - без разработки специальных алгоритмов и проведения вычислительных экспериментов с использованием программ имитационного моделирования.

#### **Список литературы**

1 Айкеева А. А., Жаутиков Б. А., Жанасбаева А. С., Мухтарова П. А. Исследование нагрузок на скип шахтной и карьерной электромагнитной подъемной установки // Вестник Карагандинского государственного Университета - Караганда: Изд-во КарГУ, 2015. .№3(79) –С.90-95

2 Айкеева А.А., Жаутиков Б.А., Роговая К.С., Жаутиков Ф.Б., Мухтарова П.А. 2-D моделирование системы «скип-электромагнит» // Вестник Атырауского Государственного Университета имени Х. Досмухамедова. – 2015. -  $N<sub>°</sub>$  2(37). − C.56-62.

3 Андреева Е. Г., Шамец С. П. Расчет стационарных магнитных полей и характеристик электротехнических устройств с помощью программного пакета ANSYS. Учеб. Пособие. Омск: Изд-во ОМГТУ, 1992. – 92 с.

4 Казаков Ю.Б., Щелыкалов Ю.Я. Исследование магнитного поля в воздушном зазоре стартера СТ230Б.//Тезисы докл. н.-т. конф. /Иванов, энергетич. ин-т. - Иваново, 2008, с. 129.

5 Каранчук В.П. Основы применения ЭВМ: Учебное пособие для вузов. – М.: Радио и связь, 2008. – c. 288.

6 Морозов Ю.В. Новая технология для изготовления магнитопроводов. Компоненты и технологии. Учеб. Пособие. Омск: Изд-во ОМГТУ, 2006. — 95c.

7 Наседкин А.В. Конечно-элементное моделирование на основе ANSYS. Программы решения статических задач сопротивления материалов с вариантами индивидуальных заданий. // Ростов -на -Дону: УПЛ РГУ, 1998. c. 44.

8 Чигарев А.В., Кравчук А.С., Смалюк А.Ф. ANSYS для инженеров: Справ, пособие. - М.: Машиностроение-1, 2004. - 512 с.

9 Aikeyeva A.A., Zhautikov B. A., Zhautikov F.B, Mukhtarova P.A. The research loads on the skip of mine and quarry electromagnetic lifting installation // Eurasian Physical Technical Journal. – Караганда: Изд-во КарГУ, 2015.№1  $(23)$  –C.59-64.

10 Aikeyeva A.A., Zhautikov B. A., Rogovaya X.S., Zhautikov F.B, Mukhtarova P.A. 3-D modeling of elements of skip-electromagnet system// Eurasian Physical Technical Journal. – Караганда: Изд-во КарГУ. – 2015. - Vol.12. - № 2(24). - Р.28-32.

11 Bleuler, H., A survey of magnetic levitation and magnetic bearing types. International Journal of Japan Society of Mechanical Engineers, 1992(35): p. 335-342.

12 Demerdash N.A., Nehl T.W. An Evaluation of the Methods of Finite Elements and finite differences in the Solution of Nonlinear Electromagnetic Fields in Electrical Machines /IЕЕЕ Trans Power Appar. and Syst - Vol.98(1), 2009,pp.74-87.

13 Hajjaji E., Ouladsine M., Modeling and nonlinear control of magnetic levitation systems. Industrial Electronics, IEEE Transactions on, 2011. 48(4): pp. 831-838.

14 Hyung-Suk Han, Dong-Sung Kim. Magnetic Levitation. Maglev Technology and Applications. - Springer Science & Business Media Dordrecht 2016. – pp. 184-187

15 Munaro, C.J., et al. Modeling and observer-based nonlinear control of a magnetic levitation system. in Control Applications, 2002. Proceedings of the 2002 International Conference on. 2002. pp. 121-124.

#### **References**

1 Aikeyeva А.А.., Zhautikov B. A., Zhanasbaeva A.S., Mukhtarova P.A. Issledovanie nagruzok na skip shahtnoy I karernoy elektromagnitnoy podemnoy ustanovki [Research of loads on skip shaft and pit electromagnetic lifting installation]. *Vestnik Karagandinskogo Gosudarstvennogo Universiteta* [Bulletin of Karaganda State University], Karaganda, KSU Publ., 2015, no. 3 (79), pp. 90–95.

2 Aikeyeva A. A., Zhautikov B. A., Rogovaya X .S., Zhautikov F. B., Mukhtarova P. A. 2-D modelirovanie sistemi «skip-elektromagnit» [2-D modeling of skip-electromagnet system]. *Vestnik Atirausskogo gosudarstvennogo universiteta imeni H. Dosmukhamedova* [Bulletin of Atyrau State University of the name of H. Dosmukhamedov], 2015, no. 2(37), pp. 56–62.

3 Andreeva E. G., Shamec S. P. *Raschet statsionarnykh magnitnykh poley I kharakteristik elektrotehnicheskikh ustroystv s pomoshyu programmnogo paketa ANSYS* [Calculation of stationary magnetic fields and characteristics of electrical devices using the software package ANSYS], Omsk, ОMSТU Publ., 1992. p 92.

4 Kazakov Yu.B., Shelikalov Yu.Ya. Issledovanie magnitnogo polya v vozdushnom zazore startera ST230B [Investigation of the magnetic field in the air gap starter ST230B]  $\hat{N}$  Tezisy doklada nauchno-tehnicheskoy konferencii [Theses of report scientific-technical conference] / Ivanov, Energy Institute. - Ivanovo, 2008, p. 129.

5 Karanchuk V.P. Osnovy primeneniya EVM.[Fundamentals of computer application]. *Uchebnoye posobiye* [Tutorial]– М.: Radio and Communications, 2008. – p. 288.

6 Morozov Yu.V. Novaya technologiya dlya izgotovleniya magnitoprovodov. Komponenty i technologii. [New technology for the production of magnetic cores. Components and Technology]. *Uchebnoe posobie* [Tutorial]. Omsk: Publ:  $OMSTU, 2006. - 95c.$ 

7 Nasedkin A.V. Konechno - elementnoye modelirovaniye na osnove ANSYS . Programmy resheniya staticheskikh zadach soprotivleniya materialov s variantami individualnykh zadaniy.[ Finite - element simulation based on ANSYS. Program solutions of static problems of strength of materials with options for individual tasks]. *Uchebnoe posobie* [Tutorial] Rostov -na –Donu. -2008. pp. 44.

8 Chigarev A.V., Kravchuk А.S., Smalyuk А.F. ANSYS dlya inzhenerov [ANSYS for engineer]: *Spravochnoe posobie* [Reference book]. - M.: Mechanical engineering -1, 2004. – p. 512.

9 Aikeyeva A.A., Zhautikov B. A., Zhautikov F.B, Mukhtarova P.A. The research loads on the skip of mine and quarry electromagnetic lifting installation // *Eurasian Physical Technical Journal*. – Karaganda: Publ: KSU, 2015.№1 (23) – pp.59-64.

10 Aikeyeva A.A., Zhautikov B. A., Rogovaya X.S., Zhautikov F.B, Mukhtarova P.A. 3-D modeling of elements of skip-electromagnet system// *Eurasian Physical Technical Journal*. – Karaganda: Publ: KSU. – 2015. - Vol.12. - № 2(24). pp.28-32.

11 Bleuler, H., A survey of magnetic levitation and magnetic bearing types. *International Journal of Japan Society of Mechanical Engineers*.- 2012. 32(5)- pp. 335-342.

12 Demerdash N.A., Nehl T.W. An Evaluation of the Methods of Finite Elements and finite differences in the Solution of Nonlinear Electromagnetic Fields in Electrical Machines /*IЕЕЕ Trans Power Appar. and Syst* - Vol. 98(l), 2009,pp.74-87.

13 Hajjaji E., Ouladsine M., Modeling and nonlinear control of magnetic levitation systems. *Industrial Electronics, IEEE Transactions*, 2011. 48(4): pp. 831-838.

14 Hyung-Suk Han, Dong-Sung Kim. Magnetic Levitation. Maglev Technology and Applications. - *Springer Science & Business Media Dordrecht.-* Daejeon, Republic of Korea 2016. – pp. 184-187

15 Munaro, C.J., et al. Modeling and observer-based nonlinear control of a magnetic levitation system. in Control Applications, 2002. *Proceedings of the 2002 International Conference.* 2002. pp. 121-124.